# *Chapitre 1 : Statistiques*

## **Exercice** 1

Valentine a invité ses amies pour son anniversaire. Elle leur a demandé leur parfum de glace préféré et a noté leur réponse.

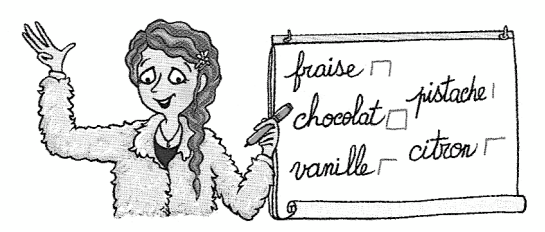

- 1) Combien de parfums différents ont été cités ?
- 2) Présenter ces réponses dans un tableau à deux lignes.

## *Exercice* 2

On a demandé aux 27 élèves d'une classe le moyen de transport qu'ils utilisent pour se rendre au collège. 13 élèves prennent le bus scolaire, 5 élèves viennent à pied, 6 élèves sont amenés en voiture et le reste des élèves y vont à vélo.

1) Combien d'élèves vont au collège à vélo ?

2) Représenter ces données par un tableau à deux colonnes.

3) Dans une autre classe, 11 élèves prennent le bus, 6 viennent à pied, 4 sont amenés en voiture et 5 viennent en vélo. Compléter le tableau de la question 2) en ajoutant une troisième colonne indiquant les données de cette nouvelle classe.

### **Exercice 3**

On a demandé à des collégiens le sport qu'ils pratiquent en dehors du collège. Voici leurs réponses :

Natation – Basket – Rugby – Football – Danse – Judo – Danse – Football – Football – Tennis – Judo – Football – Hockey – Rugby – Tennis – Natation – Basket – Tennis – Judo – Danse – Danse – Basket – Judo – Judo – Football – Tennis – Natation – Football - Rugby - Judo.

1) Présenter ces réponses dans un tableau.

- 2) Quel est le sport le plus cité ?
- 3) Quel est le sport le moins cité ?

Dans un immeuble, on a relevé le nombre de pièces de chaque appartement. On note T1 pour 1 pièce, T2 pour 2 pièces etc. Voici les relevés :

T2 / T4 / T4 / T1 / T1 / T2 / T3 /T1 / T5 / T3 / T2 / T1 / T2 / T3 / T4 / T1 / T1 /T2 / T3 / T1 / T1 / T1 / T5 / T4 / T2 / T1 / T3 / T4 / T1 / T2 / T1 / T2 / T4 / T5 / T1 / T2 / T3 / T1 / T2 / T5 / T4 / T1 / T3 / T1 / T2 / T5 / T4 / T2 / T1 / T5

1) Présenter ces relevés dans un tableau à deux lignes.

- 2) Quel type d'appartement est le plus représenté dans cet immeuble ?
- 3) Combien d'appartements comporte cet immeuble ?

## **Exercice 5**

On a demandé à des collégiens le nombre de livres qu'ils ont lus pendant les vacances d'été. Le tableau ci-dessous représente leurs réponses :

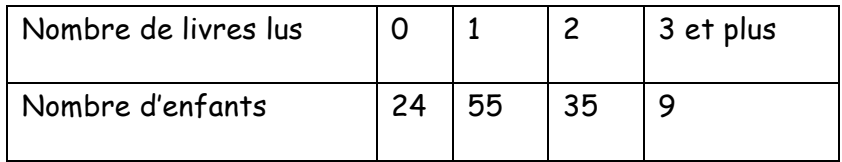

- 1) Combien d'enfants n'ont lu aucun livre ?
- 2) Combien d'enfants ont lu au moins un livre ?
- 3) Combien d'enfants sont interrogés ?

La coordonnatrice d'EPS d'un collège a fait un tableau récapitulatif des élèves inscrits aux quatre activités sportives de l'UNSS

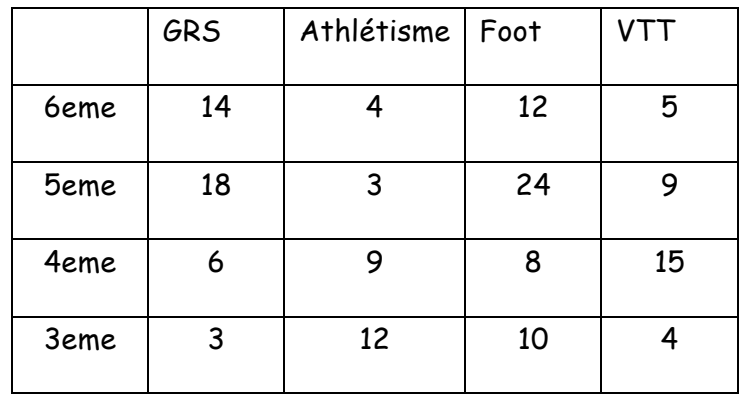

- 1) Combien d'élèves de 5<sup>e</sup> sont inscrits en GRS ?
- 2) Quel sport est le plus pratiqué par les élèves de 4<sup>e</sup> ?
- 3) Combien d'élèves de 3<sup>e</sup> sont inscrits à l'UNSS ?
- 4) Combien d'élèves du collège sont inscrits en athlétisme ?

## **Exercice** 7

Une boutique propose à la vente différentes fleurs. Le diagramme ci-contre donne la répartition des différentes sortes de fleurs proposées dans la boutique. Ecrire la légende de ce diagramme sachant que :

- la moitié des fleurs sont des fleurs coupées
- la boutique propose plus de fleurs en pot que de fleurs artificielles.

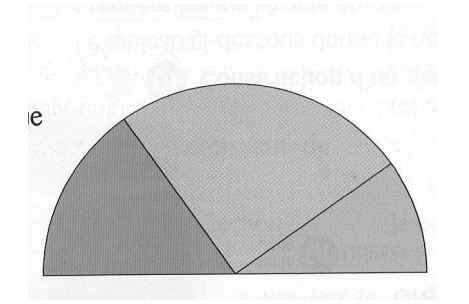

Un site de vente d'ordinateurs a réalisé une enquête de satisfaction auprès de ses clients.

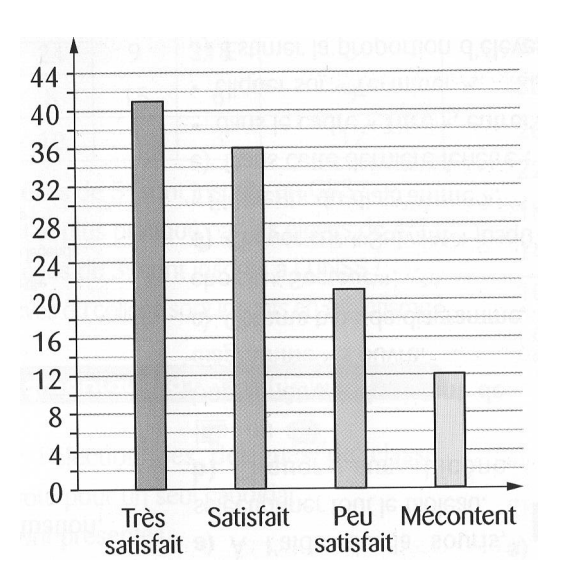

- 1) Quelle est la réponse la plus souvent donnée ?
- 2) Combien de clients sont peu satisfaits ?
- 3)

A) Expliquer pourquoi chaque client n'a donné qu'une seule réponse.

B) Combien de clients ont répondu à cette enquête ?

#### **Exercice** 9

Pour l'élection des délégués de classe, chaque élève a voté pour un seul candidat. Cinq élèves se sont présentés. Le diagramme ci-dessous représente les votes :

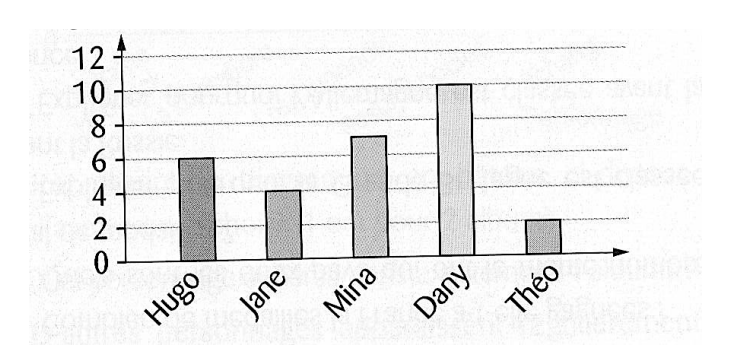

- 1) Combien de voix a obtenu Mina ?
- 2) Ranger les candidats par ordre décroissant du nombre de voix qu'ils ont obtenues.
- 3) Combien d'élèves ont voté lors de cette élection ?

Hergé a écrit 23 albums racontant les aventures de Tintin. Le diagramme ci-dessous donne le nombre d'albums dans lesquels d'autres personnages sont présents :

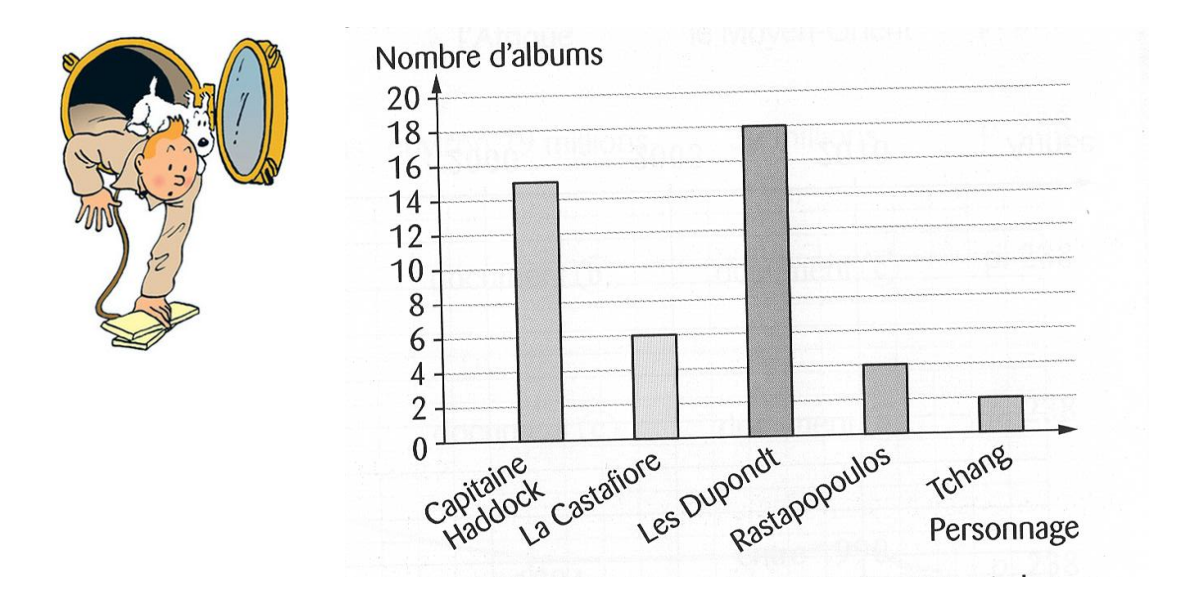

- 1) Reproduire le diagramme en bâtons ci-dessus. Sur l'axe vertical, choisir 1 cm pour 2 albums. (utiliser le cadre blanc ci-dessous)
- 2) Quel personnage apparaît dans exactement 4 albums ?
- 3) D'autres personnages apparaissent régulièrement dans les albums de Tintin. Nestor apparaît dans 7 albums, le professeur Tournesol dans 11 albums et Allan dans 3 albums. Compléter le diagramme en bâtons pour représenter ces nouvelles données.

Un concert de musique débute à 21h00, mais de nombreux spectateurs sont entrés plus tôt. On a compté le nombre de spectateurs présents dans la salle, à différentes heures.

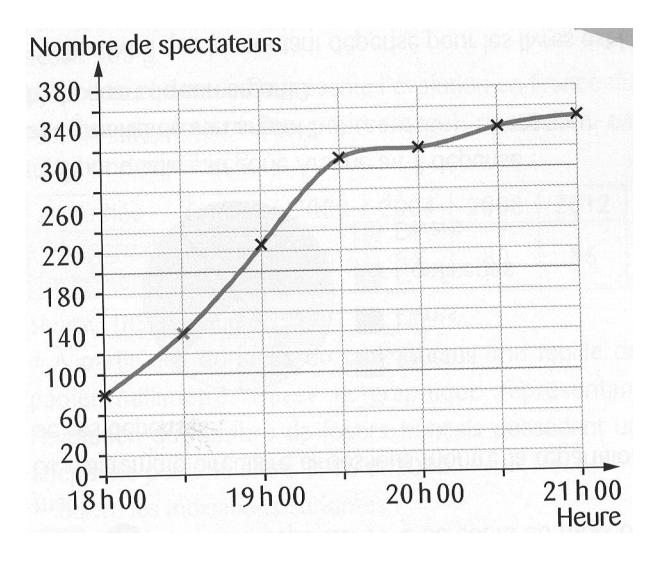

- 1) Combien de spectateurs étaient installés à 19h30 ?
- 2) Combien de spectateurs sont rentrés dans la salle :
	- a) au cours de la première demi-heure ?
	- b) au cours de la dernière heure ?

Le téléphone portable a été inventé par l'américain Martin Cooper à la fin des années 1960. Le premier téléphone portable a été commercialisé en 1983, il mesurait 25 cm (sans compter l'antenne) et pesait 783 g. Le tableau ci-dessous représente l'évolution en France du nombre de foyers (en pourcentage) possédant un téléphone portable.

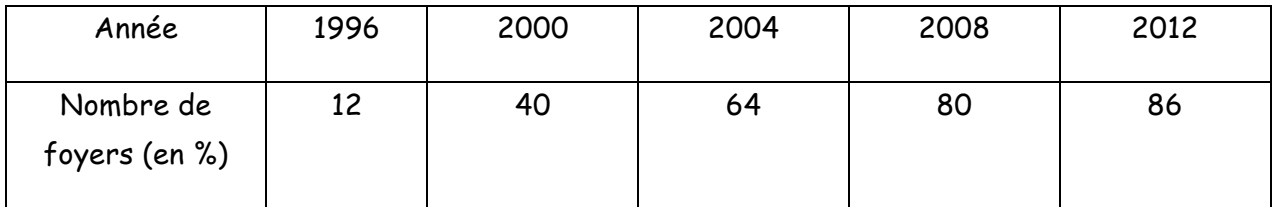

A partir des données du tableau, tracer un graphique représentant l'évolution du nombre de foyers français possédant un téléphone portable en 1996 et 2012. Utiliser le modèle ci-dessous pour créer votre graphique :

- Sur l'axe horizontal, choisir 1 carreau pour représenter 2 ans. Commencer à la date de 1996.
- Sur l'axe vertical, choisir un carreau pour représenter 10 % . Commencer à 0.

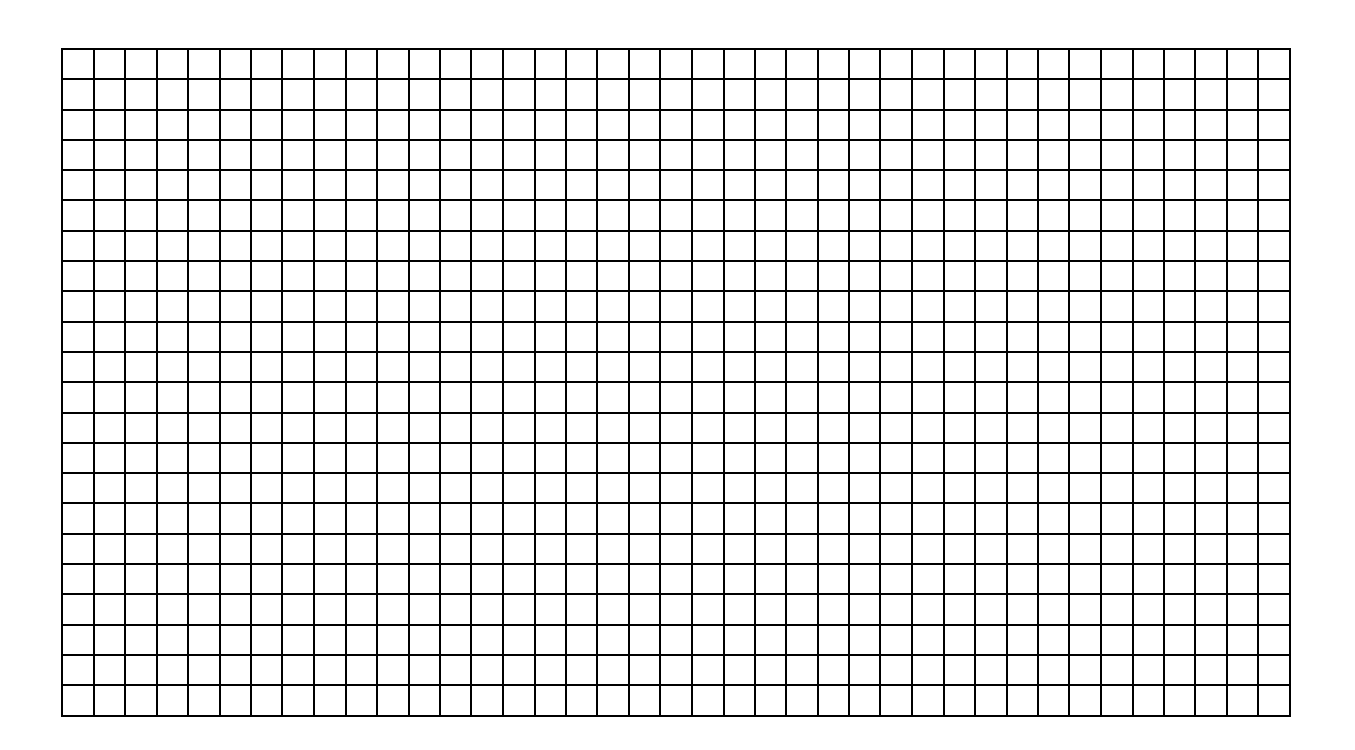

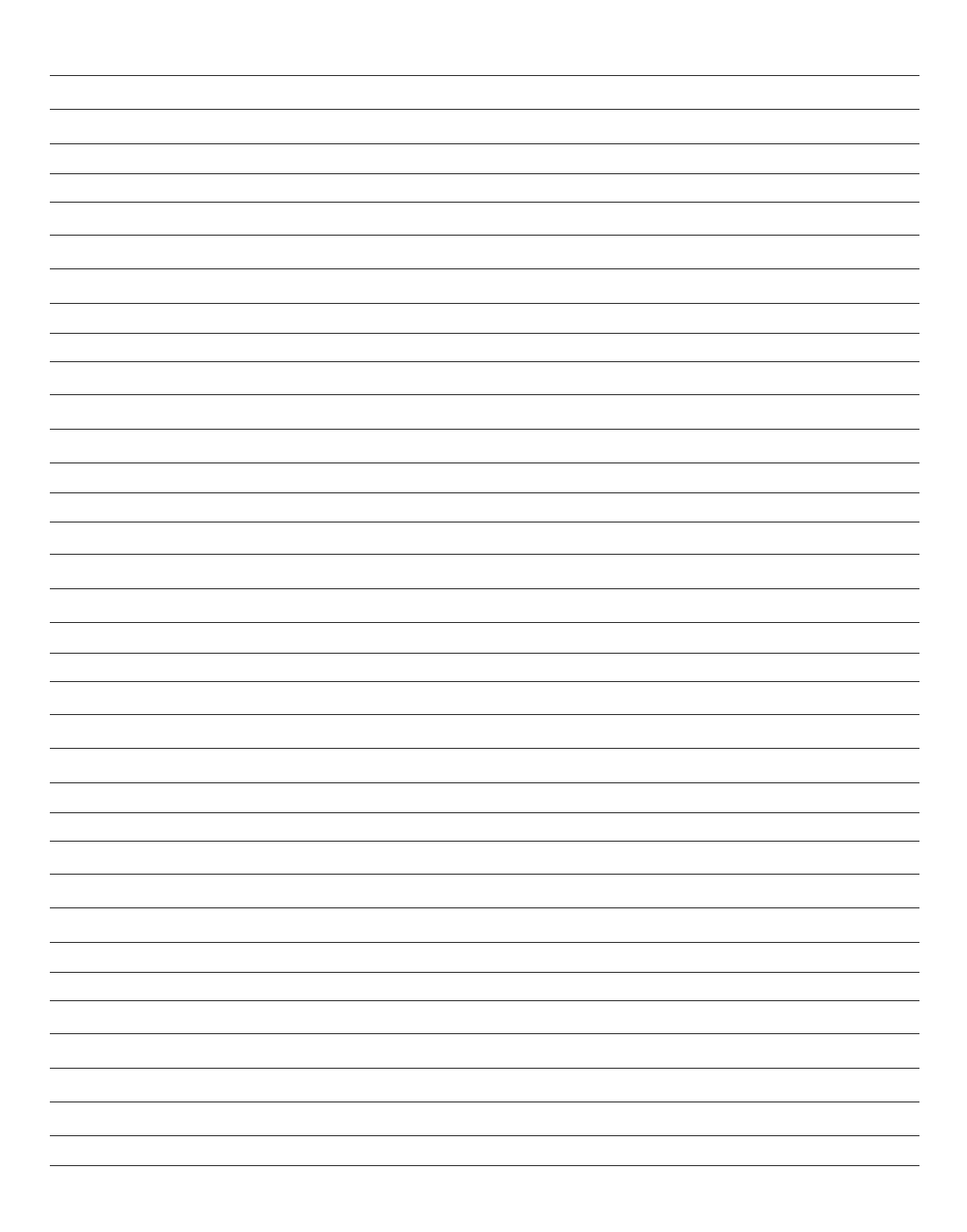